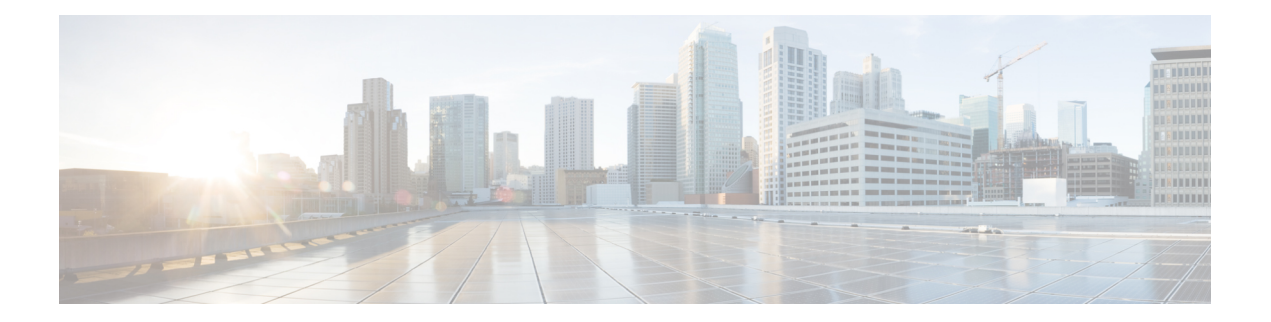

# **K Commands**

- key-octet-string 7 [cryptographic-algorithm](#page-1-0) AES\_128\_CMAC, on page 2
- key-octet-string 7 [cryptographic-algorithm](#page-2-0) AES\_256\_CMAC, on page 3
- key-octet-string [cryptographic-algorithm](#page-3-0) AES\_128\_CMAC, on page 4
- key-octet-string [cryptographic-algorithm](#page-4-0) AES\_256\_CMAC, on page 5
- [key-server-priority,](#page-5-0) on page 6
- [key-string,](#page-6-0) on page 7
- [key-string](#page-7-0) 7, on page 8
- key, on [page](#page-8-0) 9
- key, on [page](#page-9-0) 10
- key [chain,](#page-10-0) on page 11
- key [config-key](#page-11-0) hex, on page 12
- [kill-everyone,](#page-12-0) on page 13
- kill [background,](#page-13-0) on page 14
- kstack [multicast-udp,](#page-14-0) on page 15
- [kubernetes](#page-15-0) server ip-address port, on page 16

### <span id="page-1-0"></span>**key-octet-string 7 cryptographic-algorithm AES\_128\_CMAC**

{ key-octet-string 7 <keystring> cryptographic-algorithm AES\_128\_CMAC }

#### **Syntax Description**

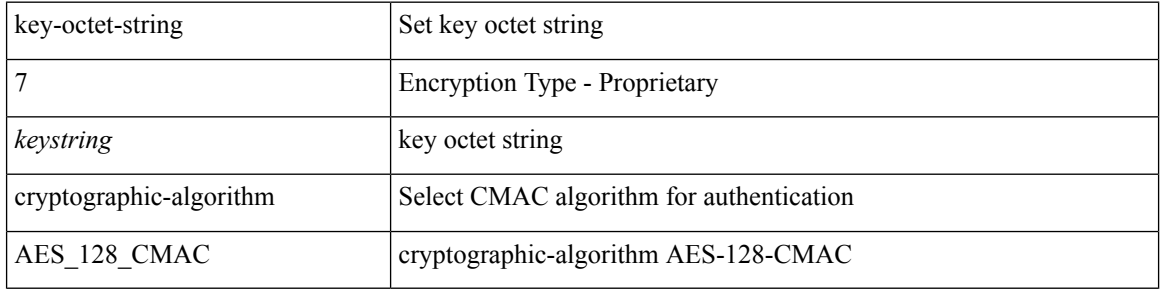

#### **Command Mode**

### <span id="page-2-0"></span>**key-octet-string 7 cryptographic-algorithm AES\_256\_CMAC**

{ key-octet-string 7 <keystring> cryptographic-algorithm AES\_256\_CMAC }

#### **Syntax Description**

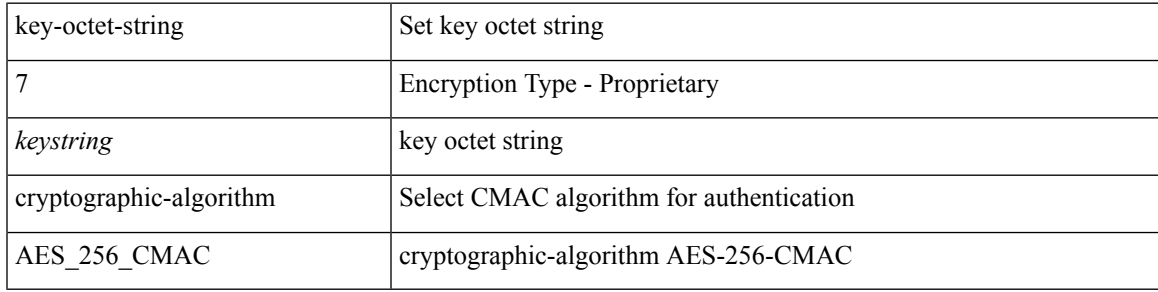

#### **Command Mode**

# <span id="page-3-0"></span>**key-octet-string cryptographic-algorithm AES\_128\_CMAC**

{ key-octet-string [ 0 ] <keystring> cryptographic-algorithm AES\_128\_CMAC | no key-octet-string [ 0 ] <keystring> cryptographic-algorithm AES\_128\_CMAC }

### **Syntax Description**

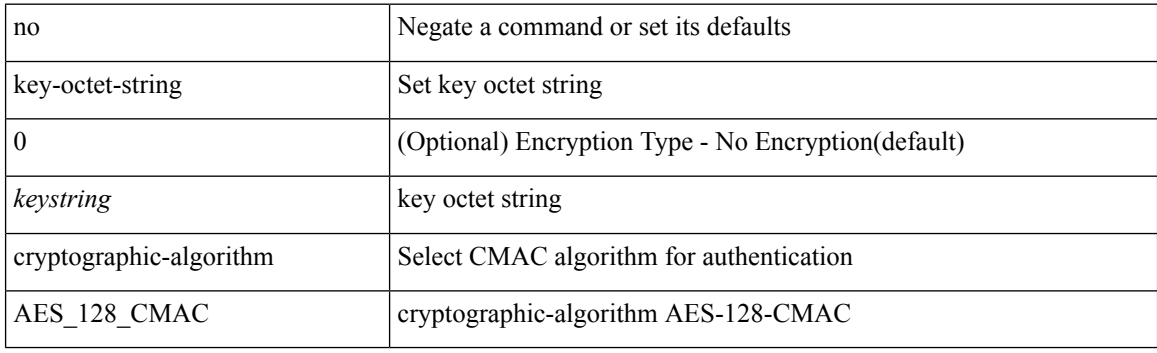

#### **Command Mode**

# <span id="page-4-0"></span>**key-octet-string cryptographic-algorithm AES\_256\_CMAC**

{ key-octet-string [ 0 ] <keystring> cryptographic-algorithm AES\_256\_CMAC | no key-octet-string [ 0 ] <keystring> cryptographic-algorithm AES\_256\_CMAC }

### **Syntax Description**

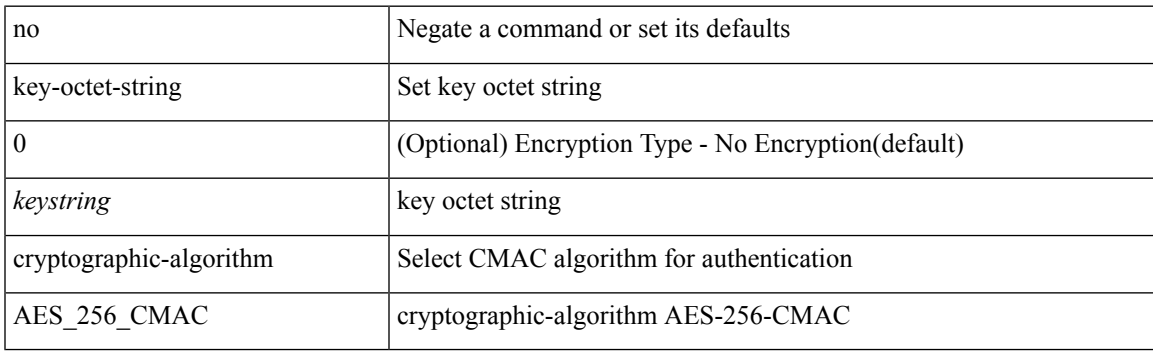

#### **Command Mode**

# <span id="page-5-0"></span>**key-server-priority**

[no] key-server-priority <pri>

### **Syntax Description**

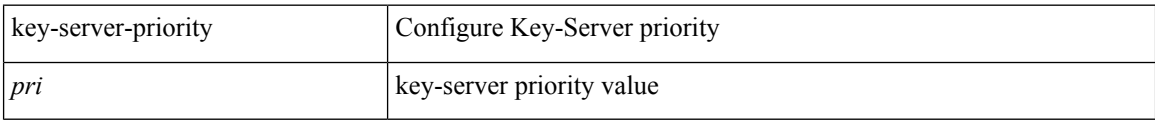

### **Command Mode**

• /exec/configure/macsec-policy

## <span id="page-6-0"></span>**key-string**

I

{ key-string [ 0 ] <keystring> | no key-string }

### **Syntax Description**

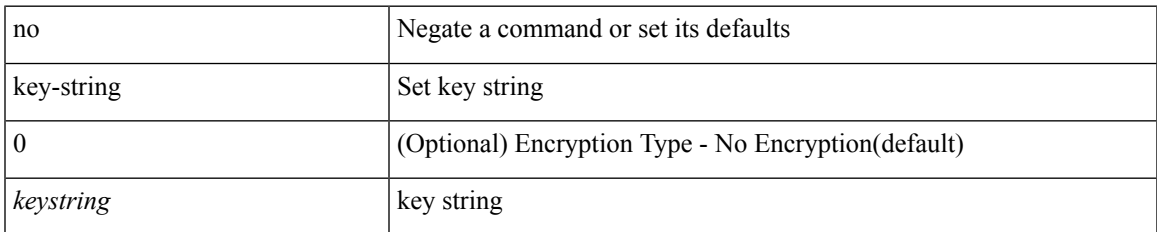

### **Command Mode**

## <span id="page-7-0"></span>**key-string 7**

{ key-string 7 <keystring> }

### **Syntax Description**

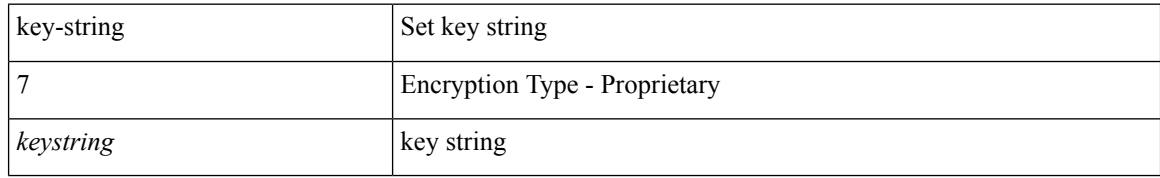

#### **Command Mode**

# <span id="page-8-0"></span>**key**

 $\mathbf{l}$ 

[no] key <macsec\_keyid>

### **Syntax Description**

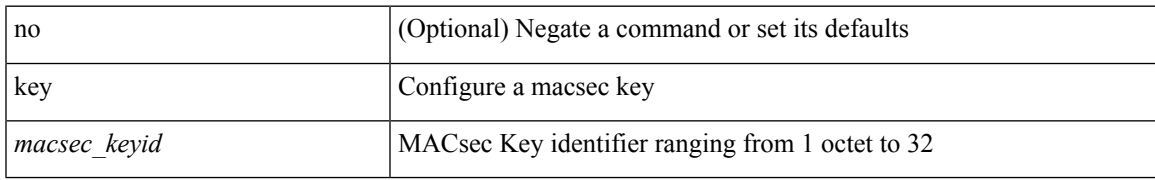

### **Command Mode**

 $\mathbf I$ 

## <span id="page-9-0"></span>**key**

[no] key <keyid>

### **Syntax Description**

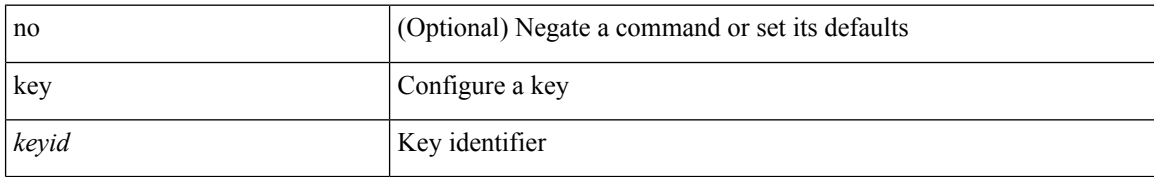

### **Command Mode**

• /exec/configure/keychain

# <span id="page-10-0"></span>**key chain**

I

[no] key chain <keychain>

### **Syntax Description**

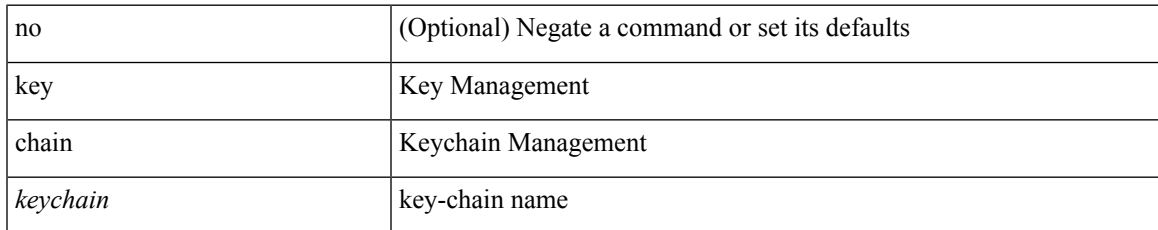

#### **Command Mode**

• /exec/configure

# <span id="page-11-0"></span>**key config-key hex**

[no] key config-key { hex | ascii } [ <master-key> ]

### **Syntax Description**

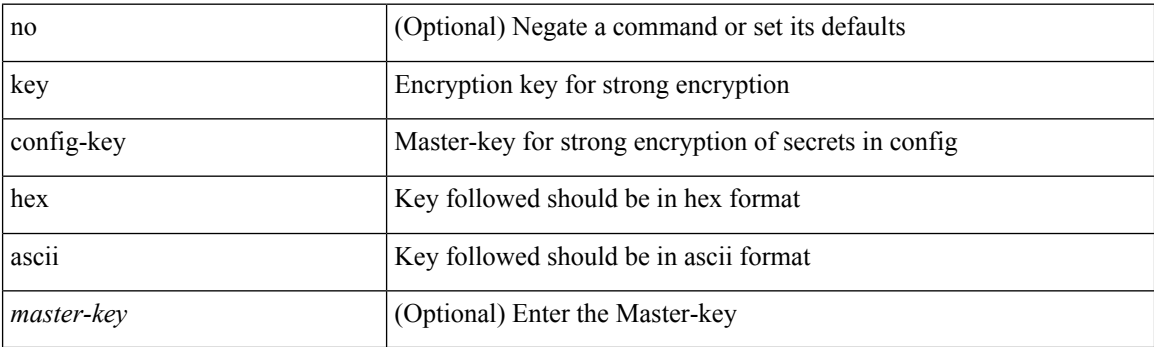

**Command Mode**

• /exec

## <span id="page-12-0"></span>**kill-everyone**

[no] [ eigrp ] kill-everyone

### **Syntax Description**

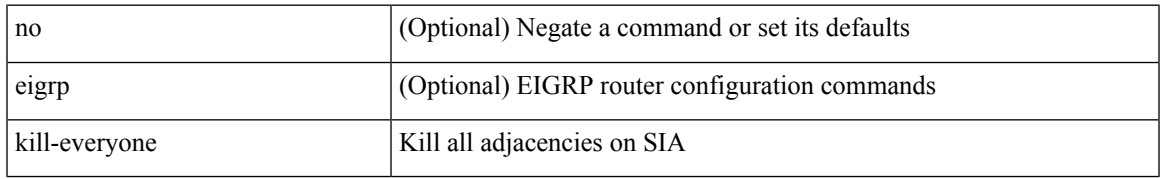

#### **Command Mode**

• /exec/configure/router-eigrp/router-eigrp-vrf-common /exec/configure/router-eigrp/router-eigrp-af-common

# <span id="page-13-0"></span>**kill background**

kill background <pid>

### **Syntax Description**

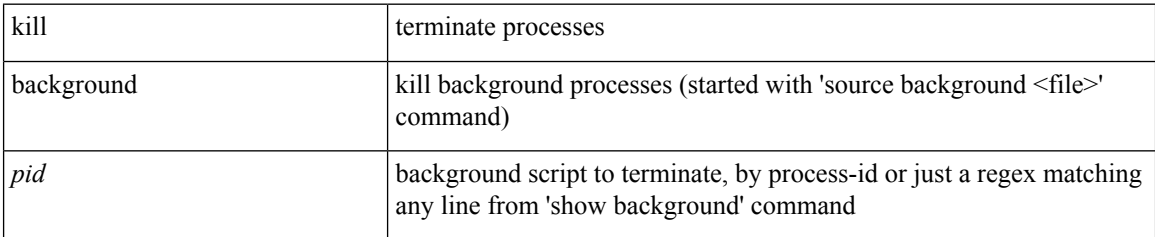

#### **Command Mode**

• /exec

# <span id="page-14-0"></span>**kstack multicast-udp**

{ { no kstack multicast-udp } | { kstack multicast-udp { enable | disable } } }

### **Syntax Description**

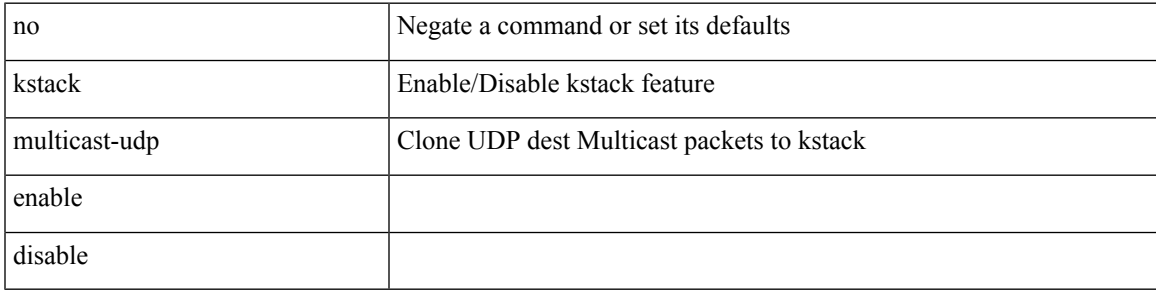

**Command Mode**

• /exec/configure /exec/configure/config-mgmt

# <span id="page-15-0"></span>**kubernetes server ip-address port**

[no] kubernetes server ip-address <ip-addr> port <s0> [ vrf <vrf-name> ] | no kubernetes server

#### **Syntax Description**

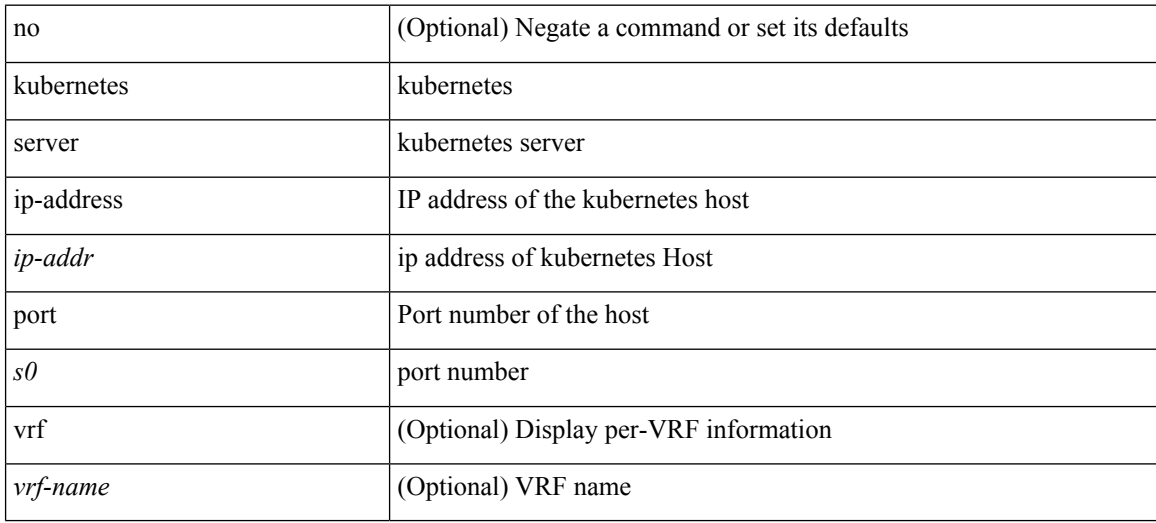

#### **Command Mode**

• /exec/configure